## Cheatography

#### Reference

<http://ss64.com/nt/robocopy.html>

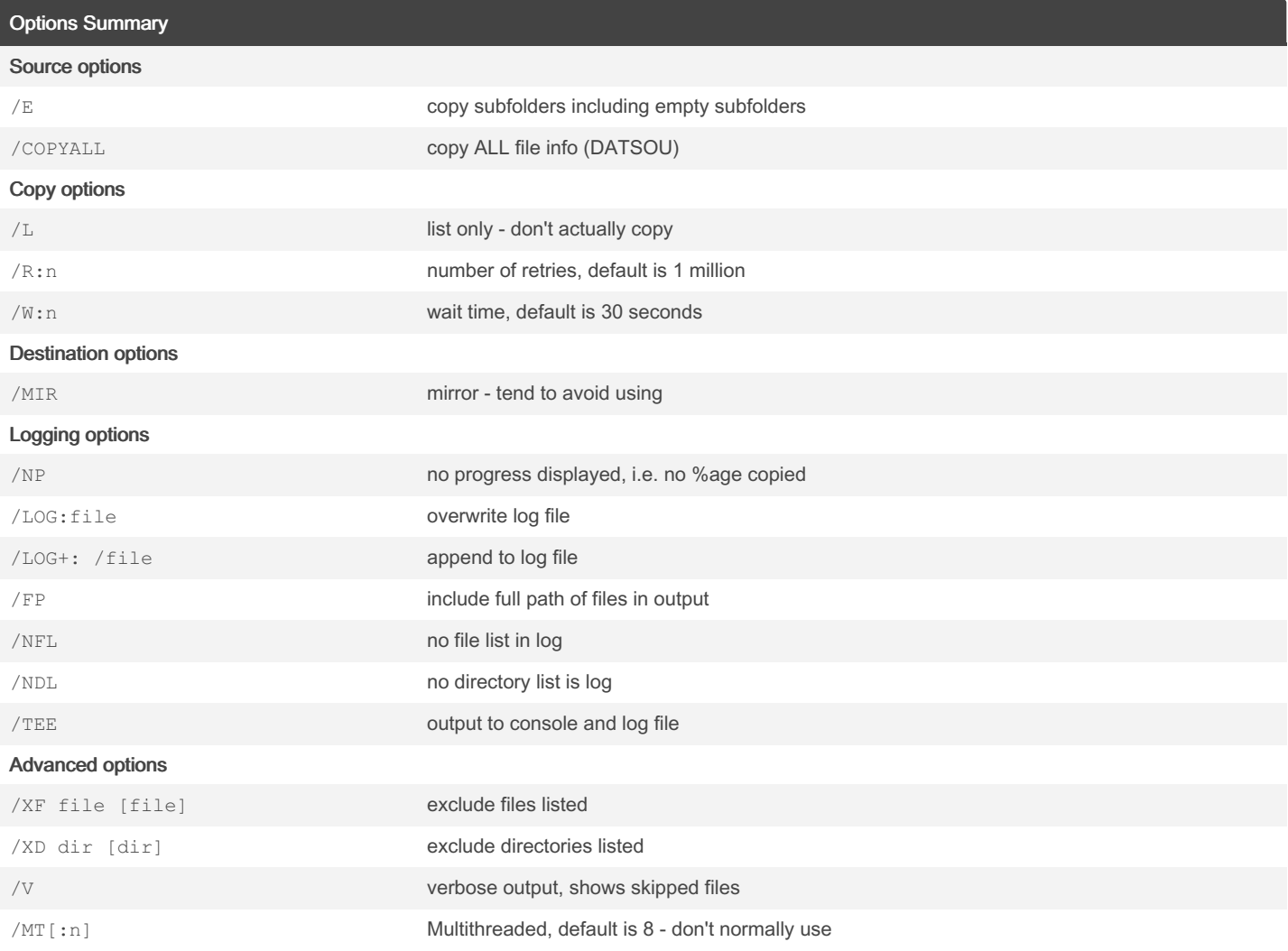

### Requirements and Recommendations

The scripts, options, filenames are merely personal choices.

Source and Destination folders can be either local filesystem references (e.g.D:\path\to\directory) or

UNC path (e.g. \\Server\share\path\to\directory).

Log file suffix either Date stamp, Date and Time stamp or Job Id.

The log file path (e.g. C:\support\logs\) should exist. Robocopy makes a log file if it doesn't exist but does not create a log directory. Should always use the log only (/L) option until ready to perform the copy at which point remove /L from the command options.

### Base Command

robocopy *<source> <destination>* /COPYALL /L /E /R:1 /W:1 /FP /V /NP /TEE /LOG:C:\support\logs\robocopy-*<suffix>*.log

By PeterCeeAU

Published 10th July, 2022. Last updated 16th April, 2018. Page 1 of 3.

Sponsored by CrosswordCheats.com Learn to solve cryptic crosswords! <http://crosswordcheats.com>

[cheatography.com/peterceeau/](http://www.cheatography.com/peterceeau/)

### Cheatography

#### Simple Batch Version

@echo off SET SDIR=*<type or paste Absolute directory path or Full UNC path>* SET DDIR=*<type or paste Absolute directory path or Full UNC path>* :: File suffix either datestamp, dateti mestamp or job id - uncomment as required SET FILESU FFI X=% dat e:~ 10, 4%% dat e:~ 7,2 %%d ate :~4,2% ::SET FILESU FFI X=% dat e:~ 10, 4%% dat e:~ 7,2 %%d ate :~4 ,2% -%t ime :~0 ,2% %ti me: ~3, 2%% tim ‐ e:~6,2% ::SET FILESU FFIX=*jobid* SET LOGFIL E=C :\s upp ort \lo gs \rob oco py- %FI LES UFF IX%.log :: Common parame ters: /L,/V, /B, /MIR, /MT:# - add/remove as required :: Remove /L to perform copy SET MAIN O PTI ONS =/C OPYALL /L /E /R:1 /W:1 /FP /V /NP SET FILE O PTI ONS=/XD " REC YCL ER" " System Volume Inform ati on" / :: Default is to append to log file " +" :: /TEE is not require if running as scheduled task SET LOG\_OP TIO NS=/TEE /LOG+: " %LO GFI LE% " roboco py.exe " %SD IR% " " %DD IR% " %MAIN\_ OPT IONS% %FILE\_ OPT IONS% %LOG\_O PTIONS%

### Expanded Batch Version

```
@echo off
:: After completing job, uncomment the following 2 lines so the script cannot be run accide ntally
:: echo Script has been actioned, remove /co mment 'exit command' if you really want to run
:: exit /b
:: Data migration - <JO BID>
:: Source
:: * S:\Sou rce \pa th \to \dir ectory
:: * \\SOUR CES ERV ER> \Us ers $\u sername
:: * \\SOUR CES ERV ER> \sh are \pa th \to \loc ation
:: Destin ation
:: * D:\Des tin ati on \pat h\t o\d ire ctory
:: * \\DEST INA TIO NSE RVE R\U ser s$ \use rname
:: * \\DEST INA TIO NSE RVE R\s har e\p ath \to \lo cation
SET JOB=JOBID
:: change from " lis ton ly" to run robocopy command
SET TYPE=l istonly
::SET TYPE=run
:: Either host could be %compu ter name% for more flexib ility
SET SHOST= SER VERNAME
SET DHOST= SER VERNAME
:: SET ISOFOR MAT =time || SET ISOFOR MAT =date
```
By PeterCeeAU

Published 10th July, 2022. Last updated 16th April, 2018. Page 2 of 3.

Sponsored by CrosswordCheats.com Learn to solve cryptic crosswords! <http://crosswordcheats.com>

[cheatography.com/peterceeau/](http://www.cheatography.com/peterceeau/)

# Cheatography

### Robocopy By Example Cheat Sheet by [PeterCeeAU](http://www.cheatography.com/peterceeau/) via [cheatography.com/58333/cs/15470/](http://www.cheatography.com/peterceeau/cheat-sheets/robocopy-by-example)

Expanded Batch Version (cont)

> SET ISOFORMAT=date if %ISOFORMAT%==date ( SET FILESTAMP=%date:~10,4%%date:~7,2%%date:~4,2% else ( SET FILESTAMP=%date:~10,4%%date:~7,2%%date:~4,2%-%time:~0,2%%time:~3,2%%time:~6,2% ) :: If migrating user home folder set USER and then generate directories. :: Otherwise can simply use static UNC or absolute paths SET USER=FirstName.LastName SET SDIR=\\%SHOST%\Users\$\%USER%\<SRC FOLDER> SET DDIR=\\%DHOST%\Users\$\%USER%\<DST FOLDER> :: Change drive letter as required ::SET SDIR=\\%SHOST%\d\$\<SRC FOLDER> ::SET DDIR=\\%DHOST%\d\$\<DST FOLDER> :: Note: /L is used for testing, and log filename will be appended with "-test" :: LOGDIR must exist, change as appropriate SET LOGDIR=C:\support\logs if %TYPE%==listonly ( SET LOGFILE=%JOB%-%FILESTAMP%-test.log SET LOGONLY=/L ) ELSE ( SET LOGFILE=%JOB%-%FILESTAMP%.log SET LOGONLY= ) :: Robocopy options - for a single folder :: Common parameters: /L,/V,/B,/MIR, /MT:# - add/remove as required SET MAIN\_OPTIONS=/COPYALL %LOGONLY% /E /R:1 /W:1 /FP /V /NP SET FILE\_OPTIONS=/XD "RECYCLER" "System Volume Information" /XF ~.\* thumbs.db desktop.ini :: Default is to append to log file "+" :: /TEE is not require if running as scheduled task SET LOG\_OPTIONS=/TEE /LOG+:"%LOGDIR%\%LOGFILE%" robocopy.exe "%SDIR%" "%DDIR%" %MAIN\_OPTIONS% %FILE\_OPTIONS% %LOG\_OPTIONS%

By PeterCeeAU

Published 10th July, 2022. Last updated 16th April, 2018. Page 3 of 3.

Sponsored by CrosswordCheats.com Learn to solve cryptic crosswords! <http://crosswordcheats.com>

[cheatography.com/peterceeau/](http://www.cheatography.com/peterceeau/)